Подписан: Пономарёв Сергей Владимирович<br>DN: C=RU, OU=Исполняющий оожанности директора,<br>О=Воронежский филиал ФГБОУ<br>ВО «ГУМРФ имени адмирала<br>С.О. Макарова», CN=Пономарёв обязанности директора. Сергей Владимирович, E=director@vrn.gumrf.ru Основание: я подтверждаю этот документ своей удостоверяющей подписью<br>Дата: 2023.08.31 13:05:33+03'00'

## Аннотация рабочей программы дисциплины (модуля)

## Б1.В.ДВ.3.1 «Применение Excel в экономических расчетах»

## Цели и задачи учебной дисциплины (модуля)

Целью курса является приобретение навыков математических расчетов с использованием наиболее популярного для экономических расчетов программного пакета MS EXCEL, применение этих навыков для решения экономических задач. Дисциплина изучается параллельно с другими фундаментальными математическими и экономическими дисциплинами, что позволяет активизировать освоение экономико-математических методов применительно к анализу экономических процессов и решению экономических задач. Экономические примеры, иллюстрирующие применение основных математических понятий, обеспечивают понимание тех разделов экономических наук, развитие которых основывается на использовании математических моделей и методов их анализа.

Залачами курса являются:

- развитие навыков работы с пакетом прикладных программ MS **EXCEL:** 

- освоение основных приемов решения практических задач по темам дисциплины в среде EXCEL.

Место учебной дисциплины (модуля) в структуре основной профессиональной образовательной программы.

Дисциплина «Применение Excel в экономических расчетах» относится к блоку Б1.В вариативной части дисциплин. Изучению данной дисциплины основывается на знаниях, полученных в ходе изучения дисциплин «Информатика», «Математика», «Статистика» Данная дисциплина необходима для освоения следующих дисциплин: «Экономический анализ хозяйственной деятельности» и «Информационные технологии в экономике и менеджмен- $T \in \mathcal{P}$ .

Планируемые результаты обучения по учебной дисциплине (модулю) в рамках планируемых результатов освоения основной профессиональной образовательной программы

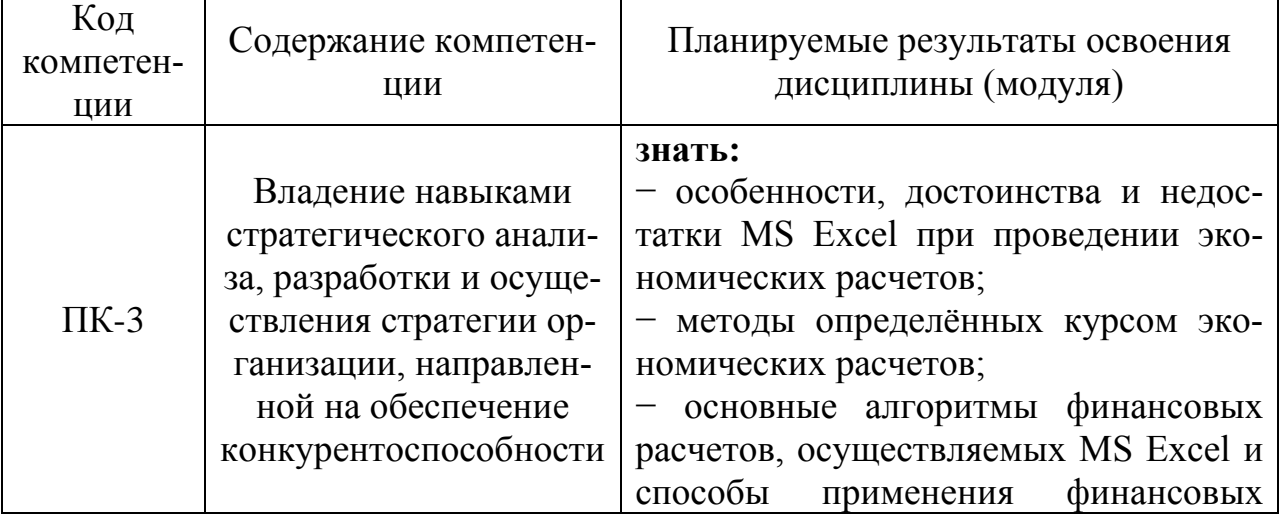

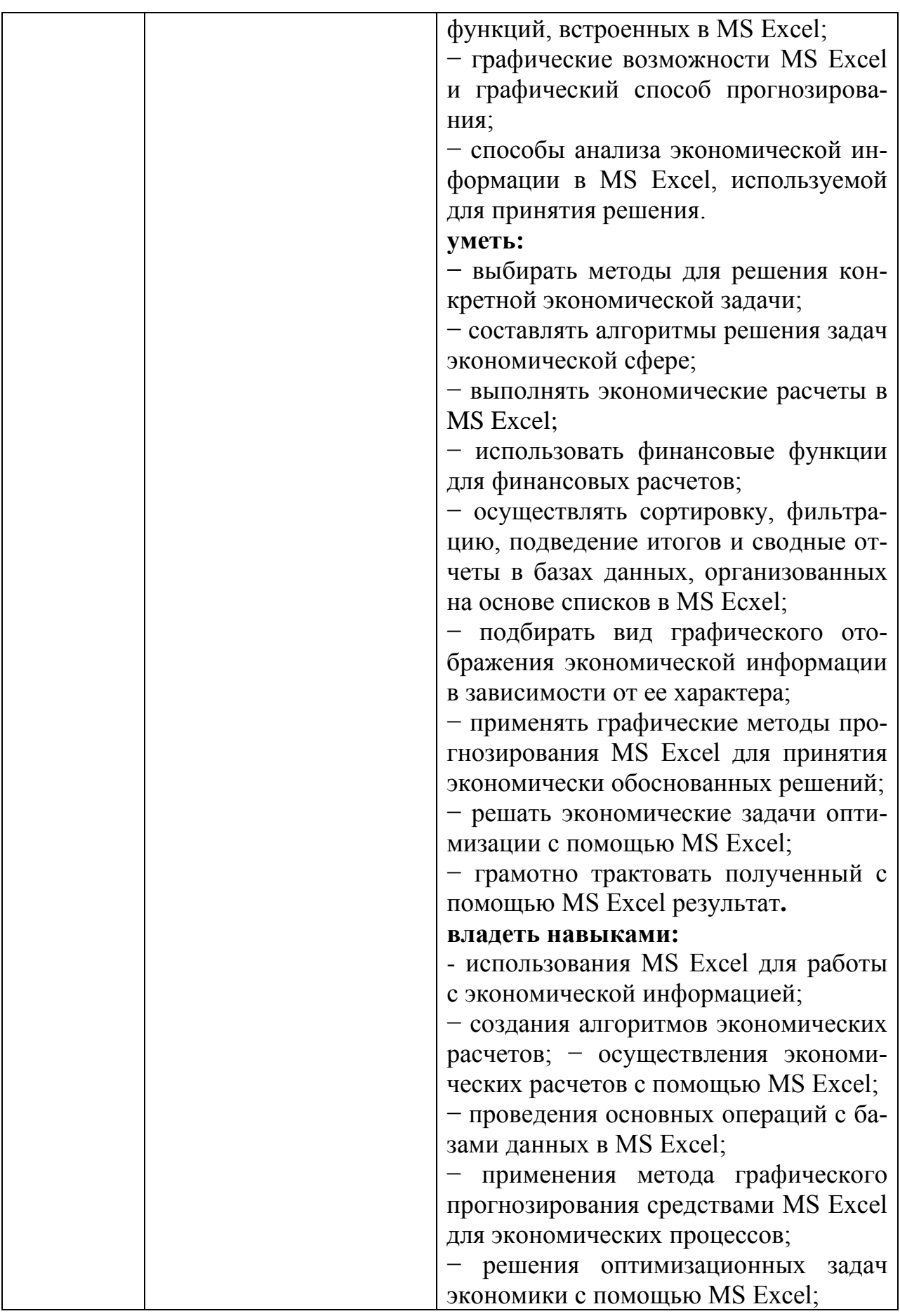

Объем дисциплины (модуля) в зачетных единицах с указанием ко-личества академических часов: 72 часа / 2 зачетные единицы.

## **Содержание дисциплины (модуля), структурированное по темам:**

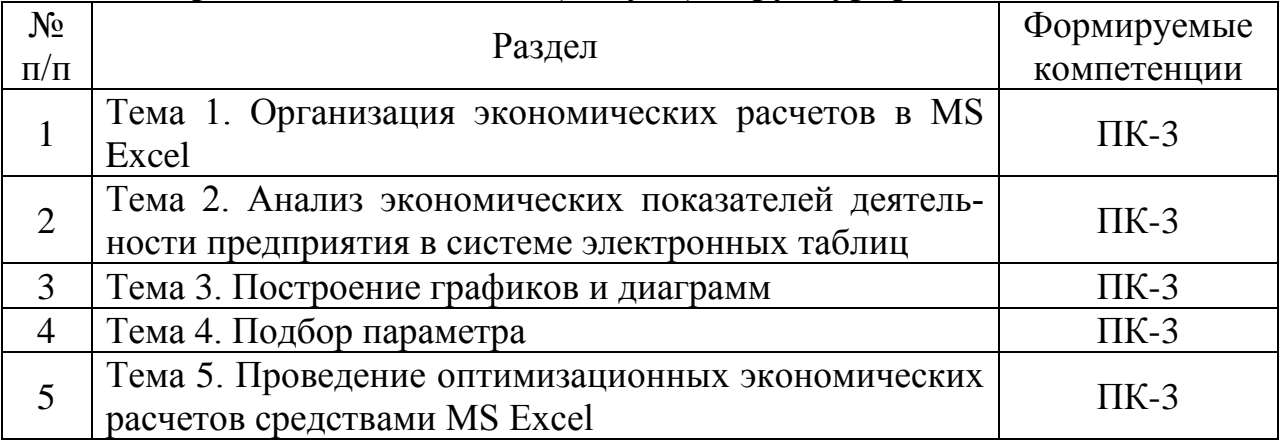

**Форма промежуточной аттестации:** зачет.